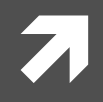

## Computer Systems and Networks

ECPE  $170$  – Jeff Shafer – University of the Pacific

# Introduction

## A Modern Computer

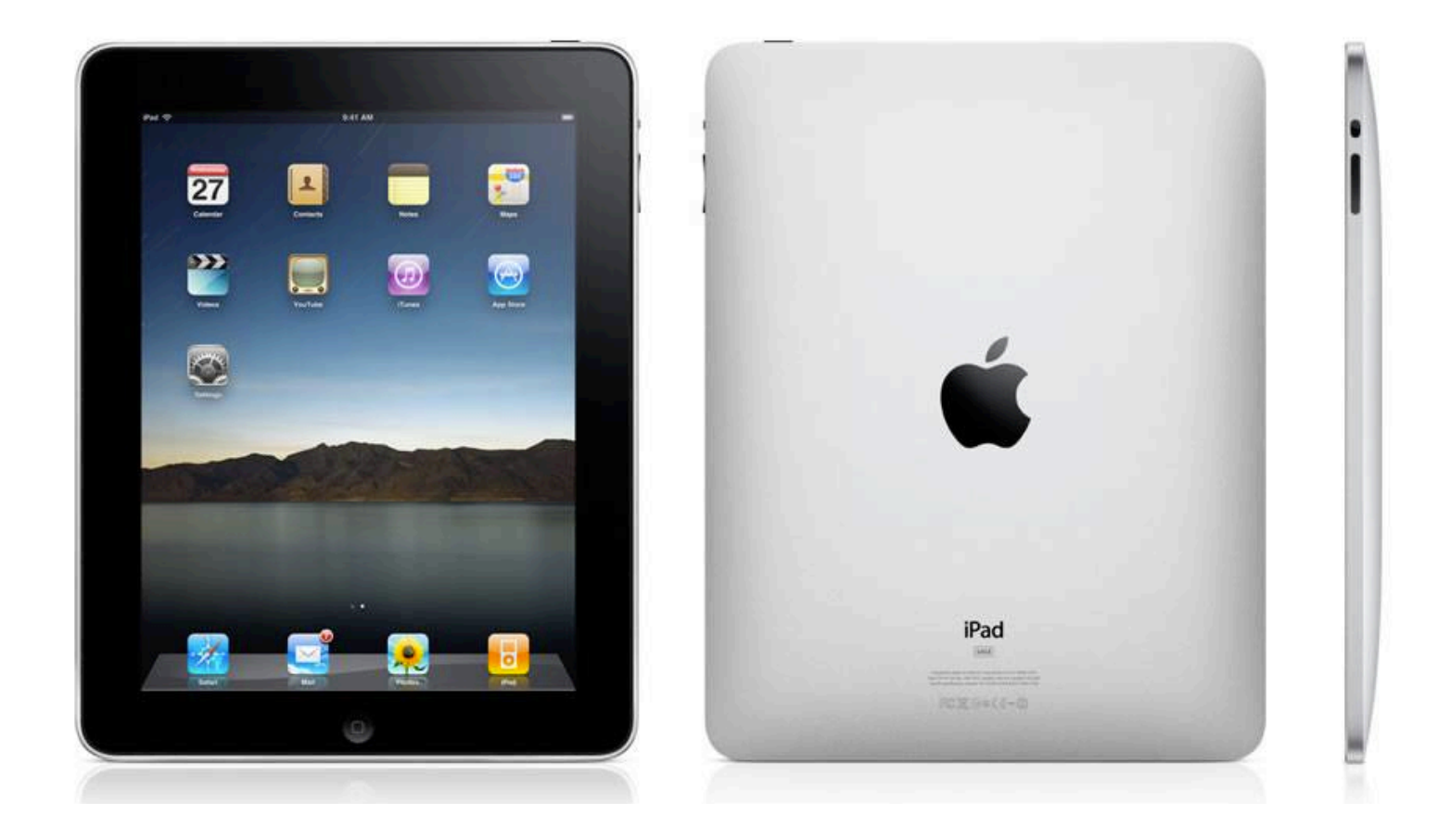

# Applications)

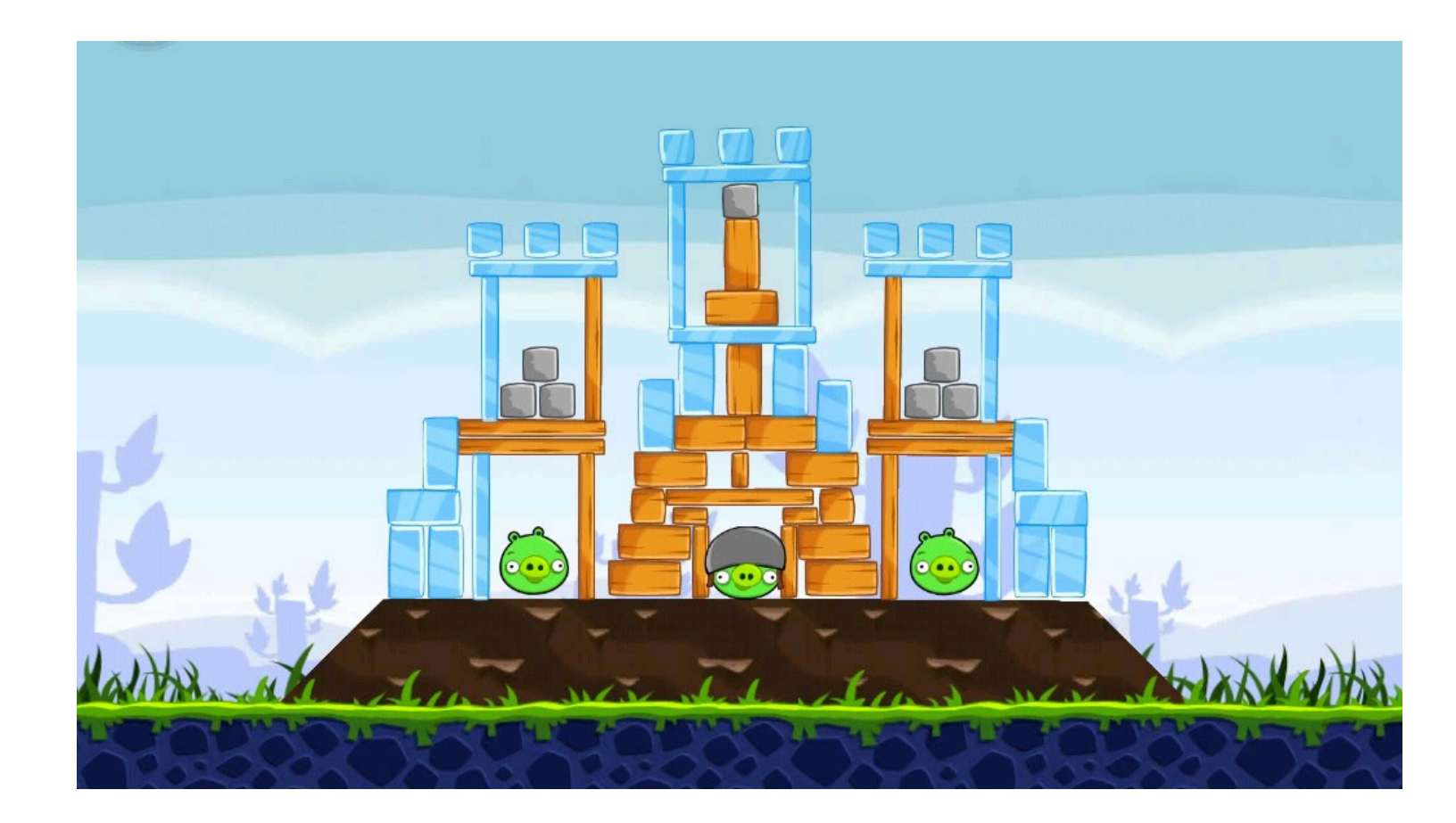

# Application – Angry Birds

- **7** Written in a high level language (Objective C)
- **7 What resources** does *Angry Birds* need to run? (i.e. what does the *Angry Birds* executable file need to execute?)
	- **7** Hardware
		- $\blacktriangleright$  Processor(s) Run program, display graphics, …
		- $\blacktriangleright$  Memory Store programs, store data
		- $\sqrt{2}$  I/O Touch screen, storage, network, 3-axis gyro, …
	- **7** Software Operating system

## Software - Operating System

- **A** Apple iOS Used in iPads, iPhones, iPods, Apple TV
	- **7** Variant of Mac OS X operating system used on traditional Macs

### **7 What are some jobs of this operating system?**

- **7** Manage hardware
- **7** Manage applications (multitasking)
- **7** Written in high-level languages
	- C, C++, Objective C (varies by component)
	- **7** Can we run this code directly on the processor?

## Software - Compilers / Interpreters

- These are programs that **build** other programs!
- **7** Goal: Convert high-level languages into machine code that can be directly executed by hardware
- **Examples** 
	- **7** Apple Xcode
	- **7** Microsoft Visual **Studio**
- *A* What's the difference **between'a'compiler'' and'interpreter?'**

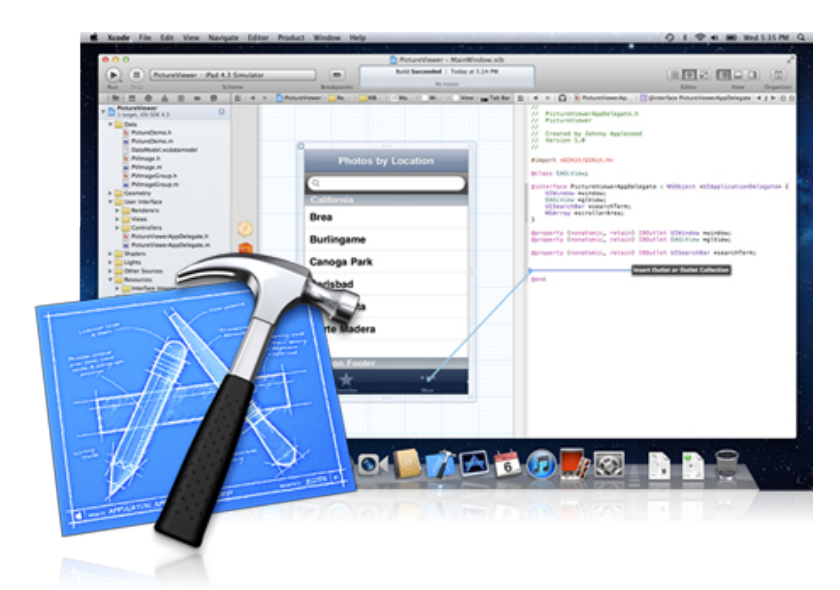

## **Hardware**

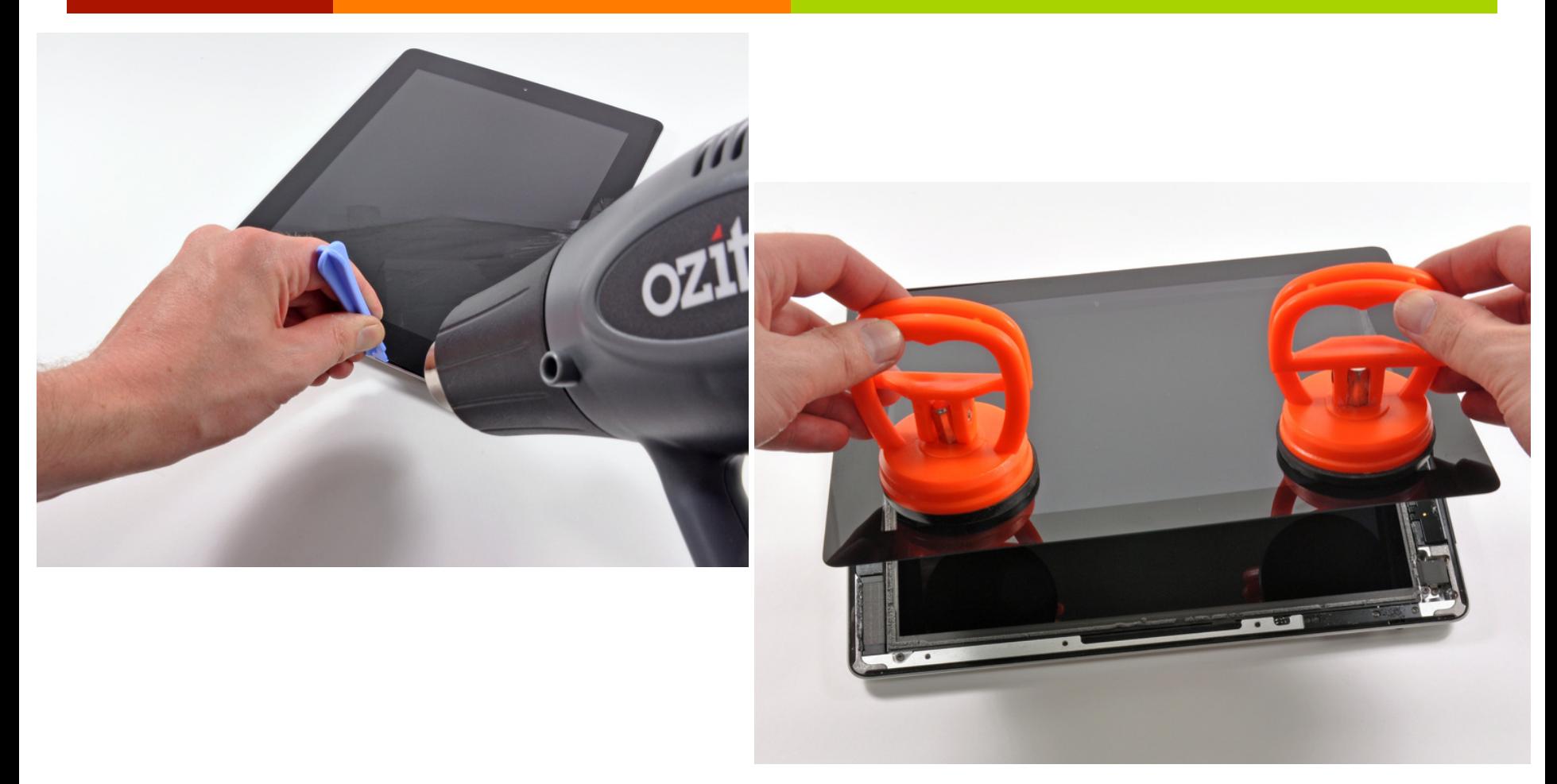

http://www.ifixit.com/Teardown/iPad-3-4G-Teardown/8277/1

## **Hardware**

**8'**

#### **Touchscreen'controller'** Wi-Fi / Bluetooth

**RAM'** Power management

#### **Touchscreen'controller' Touchscreen'controller'**

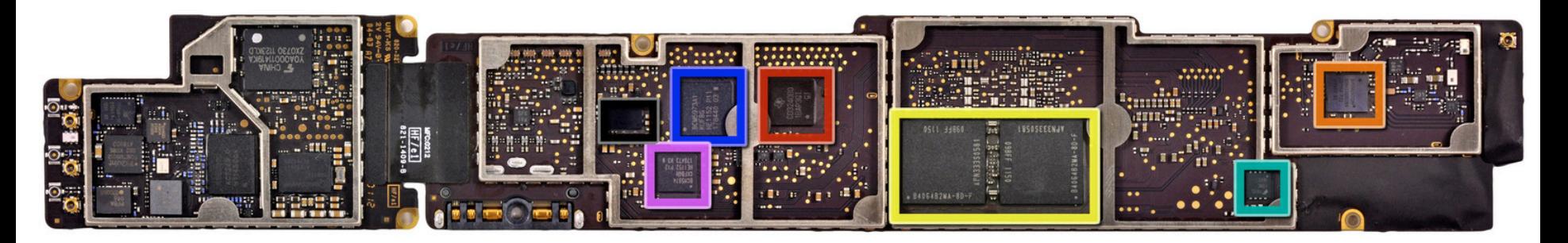

#### **A5X'Processor'** Power management

#### **Flash'memory' 3G'/'4G'Modem'**

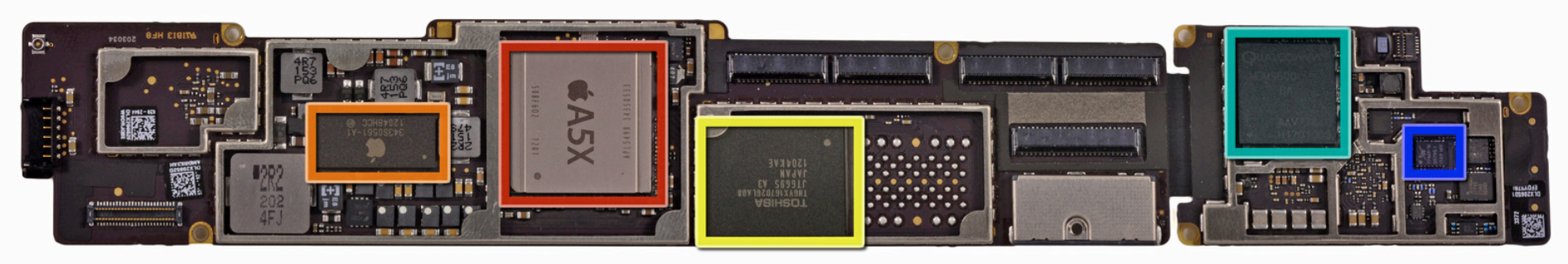

## iPad "3" Processor

- Apple A5X Processor
	- Clock speed 1GHz
	- **7** Quad core
	- 1GB RAM

What do these mean?

- **7 What does a processor do?** 
	- **7** Executes assembly language instructions
		- ! **Assembly'language?'**
	- **7** How does the processor execute the instructions?

## **Microarchitecture**

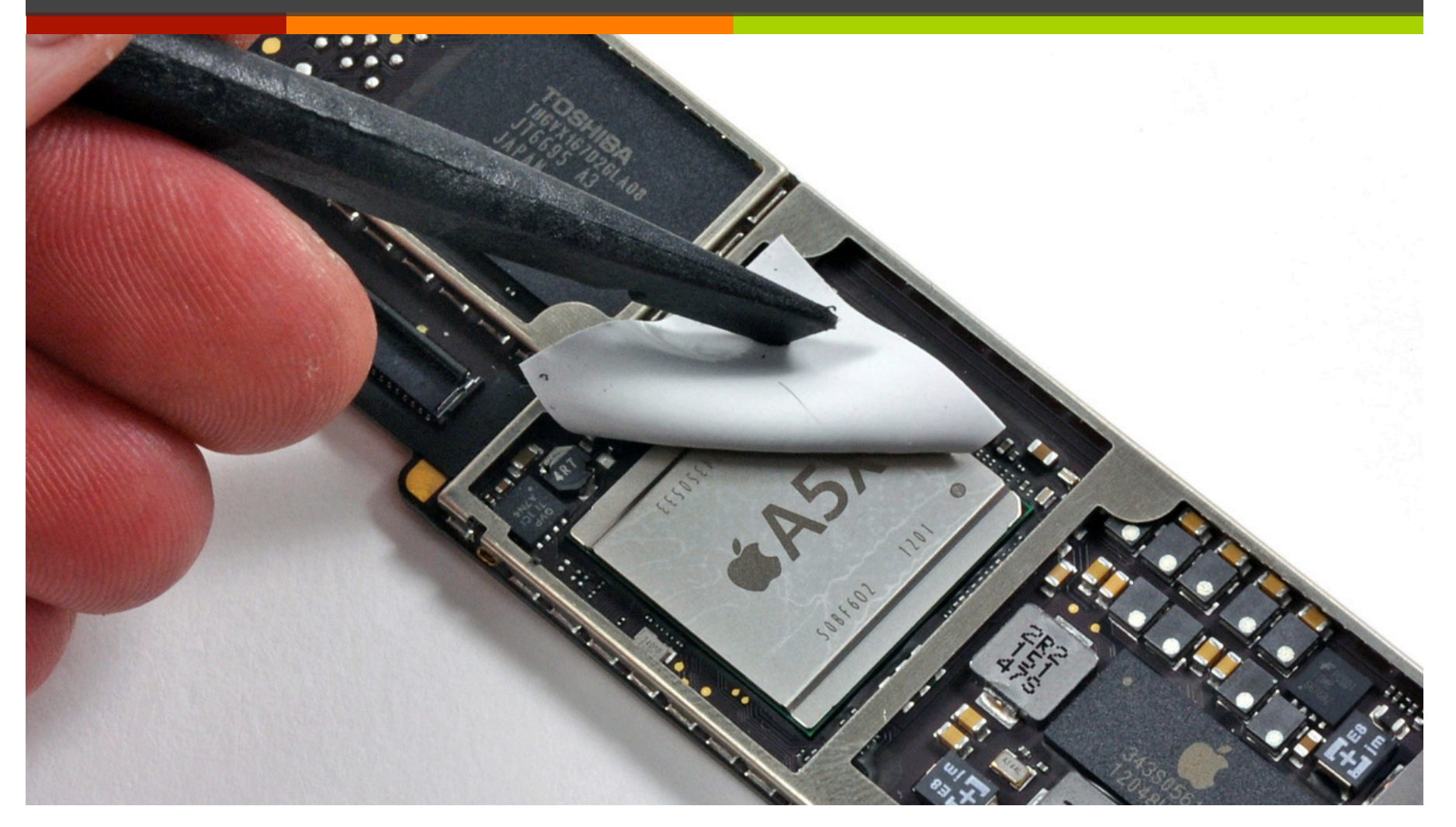

## How Does It Work?

- $\sqrt{ }$  Apple won't tell us trade secret!
- $\blacksquare$  Experts can dissolve (with acid), burn, or grind off outer protective layers of chip and then peer inside:
	- **7** Need a *really good* microscope!!
	- *A* Reverse Engineering in *the&Semiconductor& Industry:&* http://www.scribd.com/doc/ 53742174/Reverse-Engineering

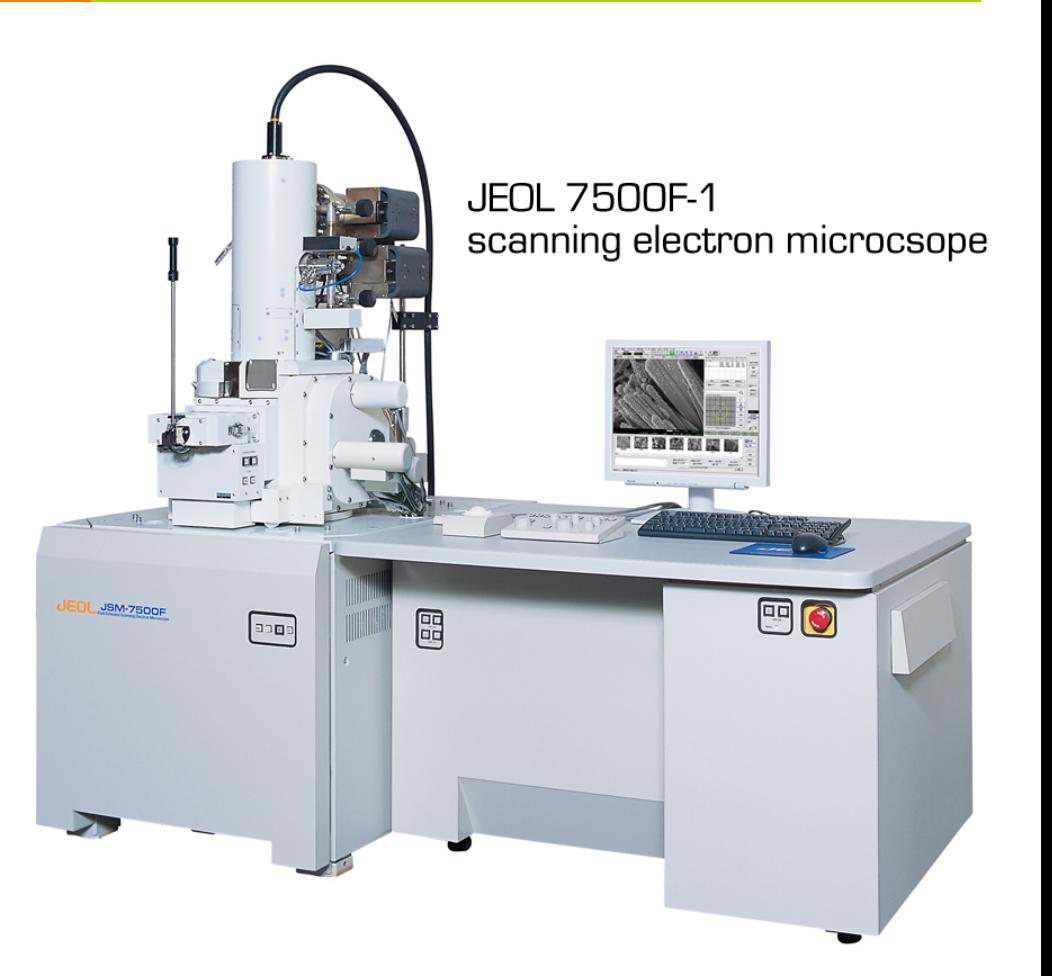

*Can&see&this& level* of detail **with your own** *eyes…&*

Divided into logic blocks with different functions:

- Processor
- Cache memory
- **Memory Controller**
- Video (GPU)

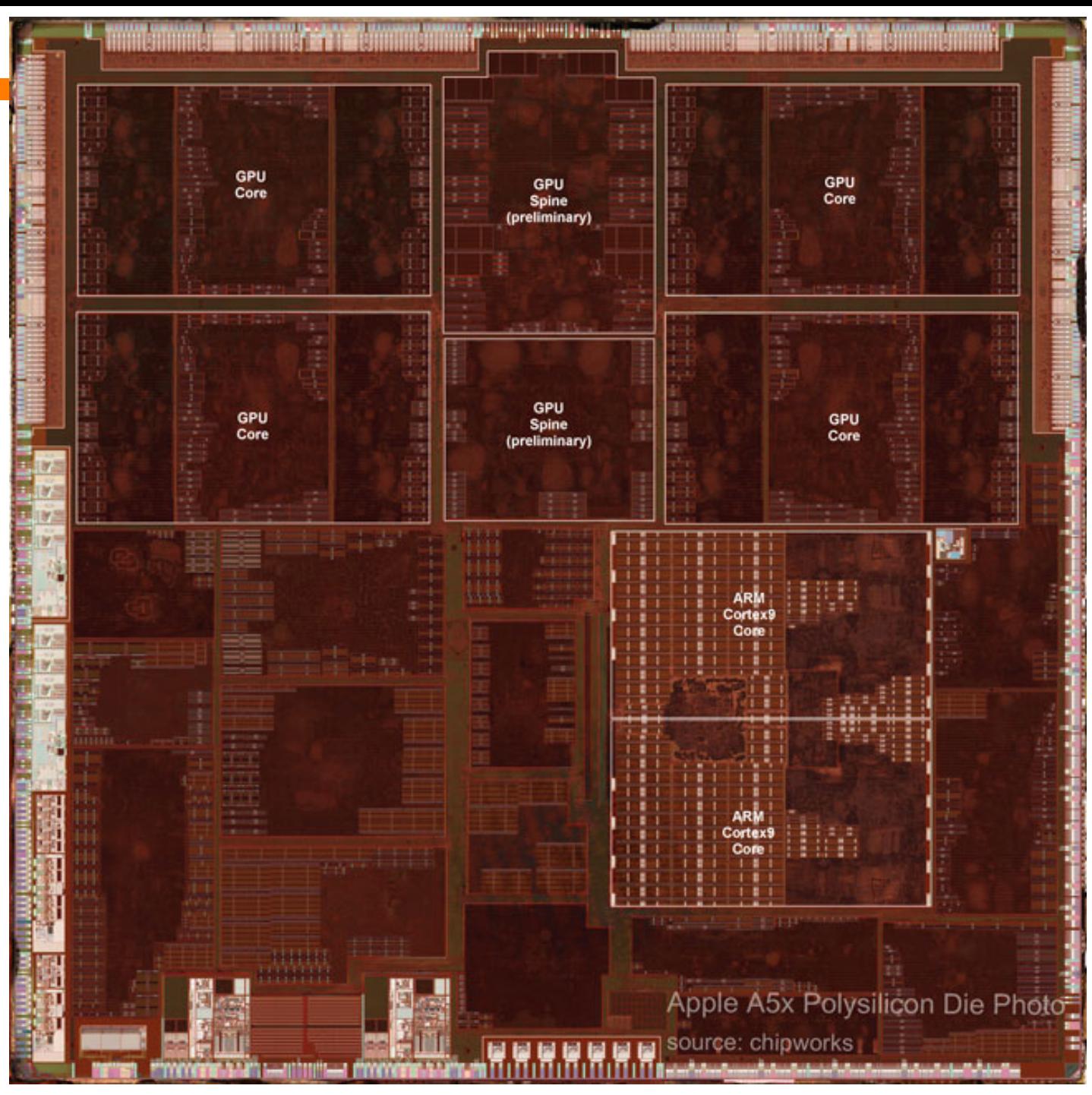

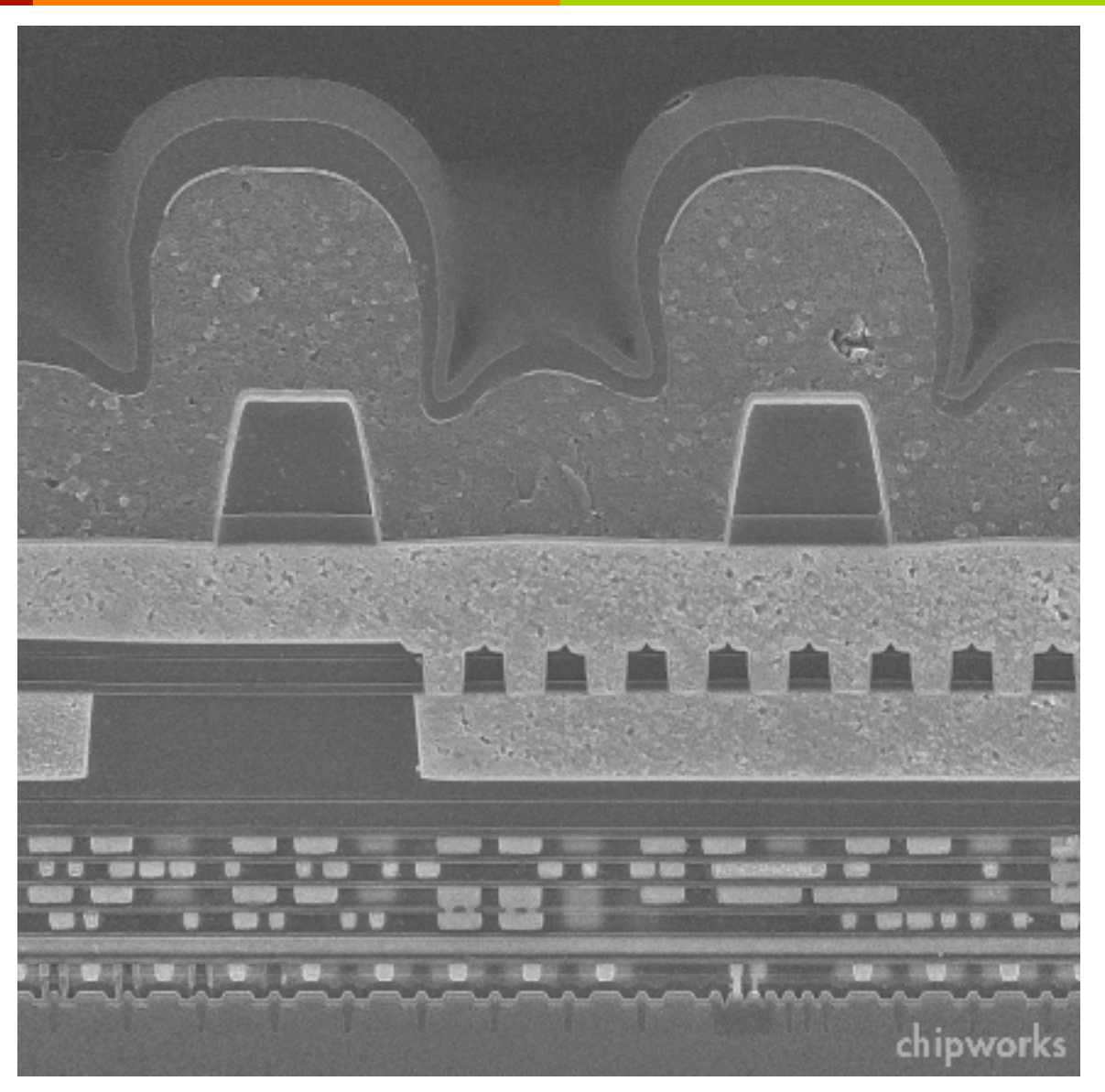

SEM Cross-Section of Apple A5

# Digital Logic

#### Memory cell and the control of the Transistor

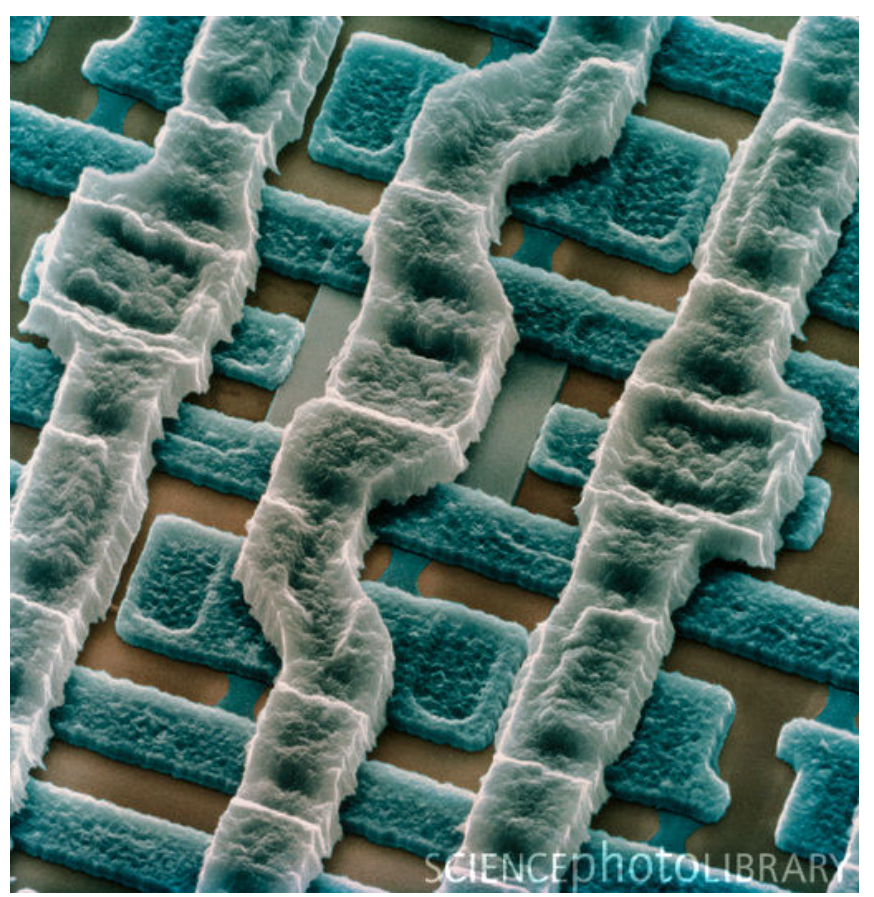

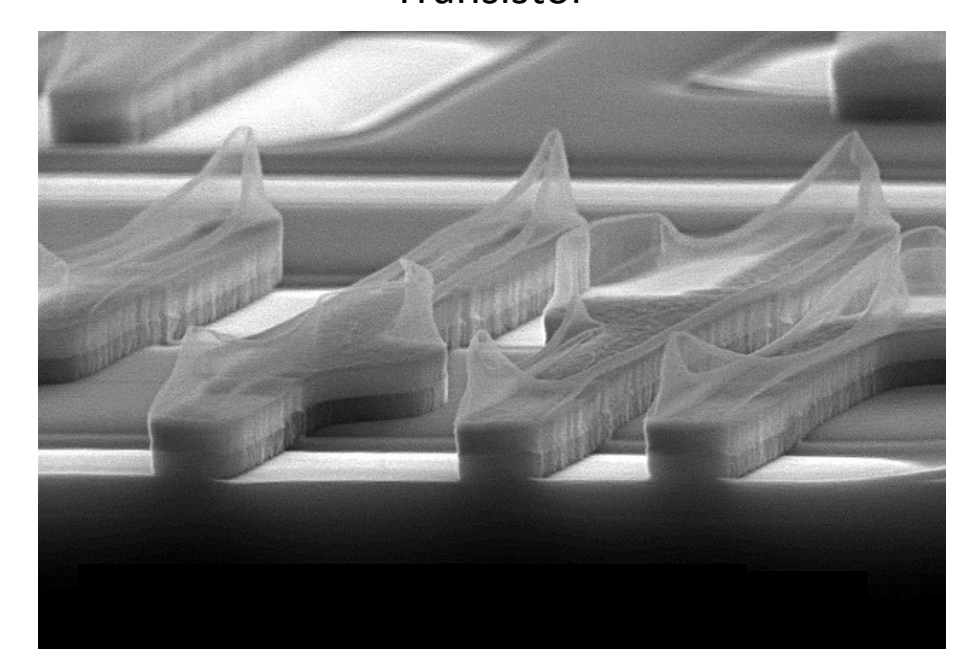

## **Transistors**

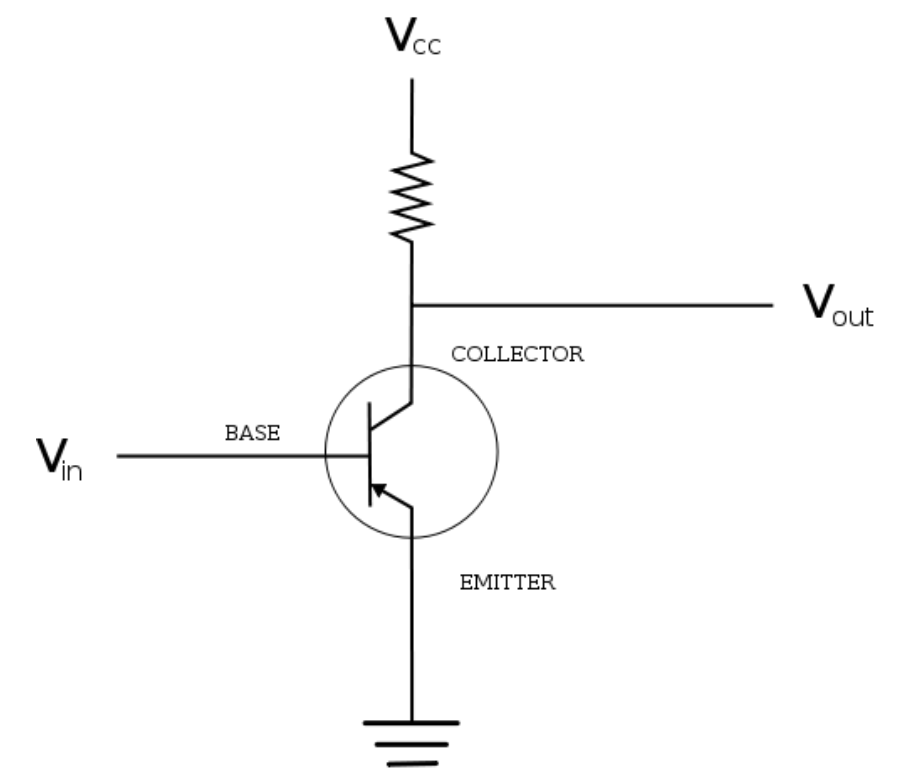

- $\blacktriangledown$  You can still make assumptions at this level that the transistor is either "on"  $(1)$  or "off"  $(0)$
- **7** But below this is analog **circuits'**

## The Computer Level Hierarchy

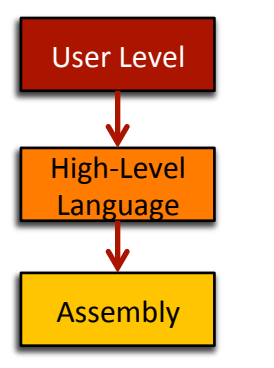

- **7** Level 6: The User Level "Angry Birds" **Program execution and user interface level**
- **7** Level 5: **High-Level Language Level** "Objective C"
	- **7** Programming languages like  $C++$ , Java, Python, ...
- **7** Level 4: **Assembly Language Level** "ARM Assembly"
	- **7** Program directly at this level, or  $\ldots$
	- **7 Use a compiler/interpreter** to process/convert highlevel code

## The Computer Level Hierarchy

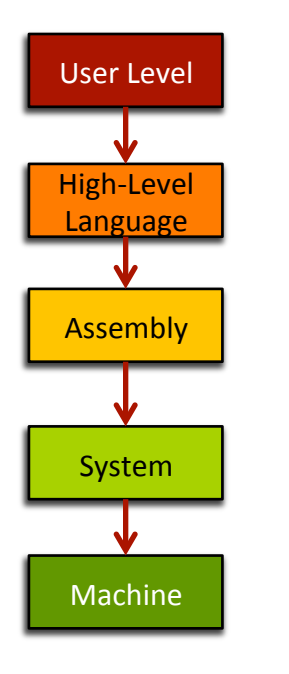

#### **7** Level 3: **System Software Level** - "iOS"

- Controls active programs and manages system **resources**
- **7** Assembly language instructions often pass through Level 3 without modification

#### Level 2: **Machine Level**

- **7** Instruction Set Architecture (ISA) Level
- $\lambda$  Instructions are particular to the architecture of the specific machine (i.e. Intel processors, ARM processors, IBM processors...)

## The Computer Level Hierarchy

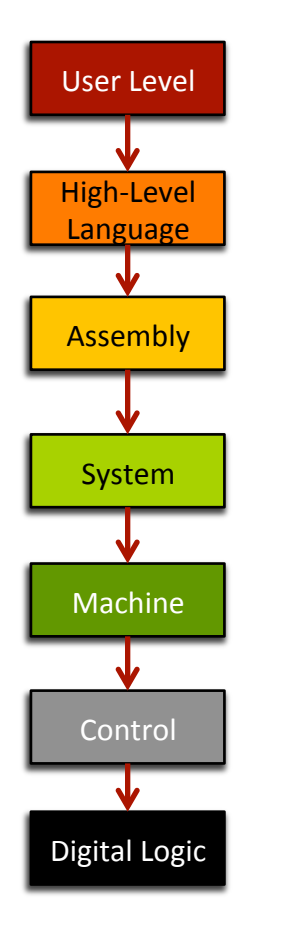

*These%levels%are%too%hardware.oriented%for%ECPE%170…%*

- Level 1: **Control Level** 
	- $\blacktriangleright$  Decodes and executes instructions and moves data through the system
	- **7 ECPE 173 Computer Organization & Architecture**
- 7 Level 0: **Digital Logic Level** 
	- **7** Digital circuits, gates and wires implement the mathematical logic of all other levels
	- **7 ECPE 71 Digital Design ECPE 174 - Advanced Digital Design**

## Course Overview

7

**19'**

## Motivating Question

- **7 What do you, as a programmer, need to know** about the underlying system (software *and* hardware) to write more efficient code?
	- $\lambda$  Role of the tools
		- **7** Compiler, assembler, linker, profiler
	- $\lambda$  Role of the operating system and its efficient usage
	- Assembly programming (using the CPU efficiently).
	- **7** Memory hierarchy and its impact on performance

## Course Goals

- **T** Present a complete view of how computer systems are constructed!
	- **7** From the CPU assembly programming level to the user application level
- **7** Understand the relationship between computer software and hardware
- $\sqrt{2}$  Lay the foundation for future courses
	- 7 Digital design / VLSI
	- $\lambda$  Operating systems
	- **7** Computer networking
	- $\lambda$  Application development

**21'**

# C)Programming)Language)

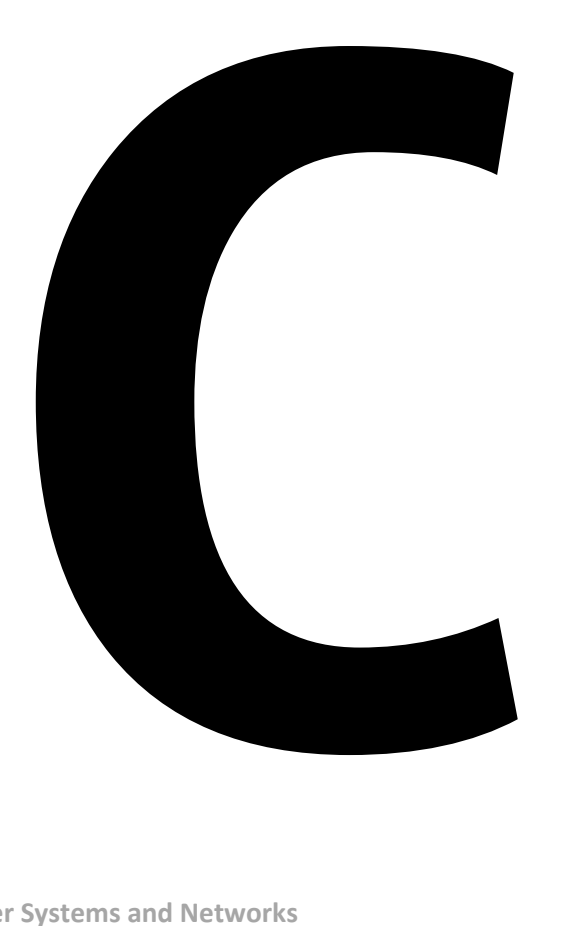

- **7 Why not Python, Java,** Ruby, Perl, PHP, ...?
- **7** High-level languages (especially interpreted, managed code...) try to *hide* the underlying machine from you
- **7** ECPE 170 wants to *reveal* the underlying machine to you!

## Linux)

**23'**

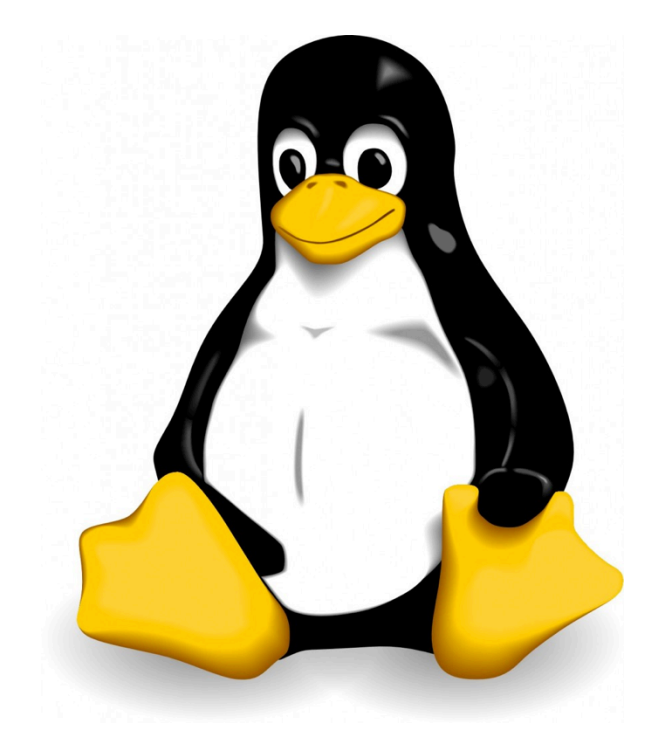

## **7 Course will be taught 100% in'Linux'**

- *A Did you have to choose Linux for ECPE 170?&&*
- 7 No, not really, but...
	- **7** Too many Pacific graduates were *escaping* without a working knowledge!
	- **7** Feedback from co-op employers and **graduates:'"More'Linux/Unix'skills' please!"'**

## Linux)

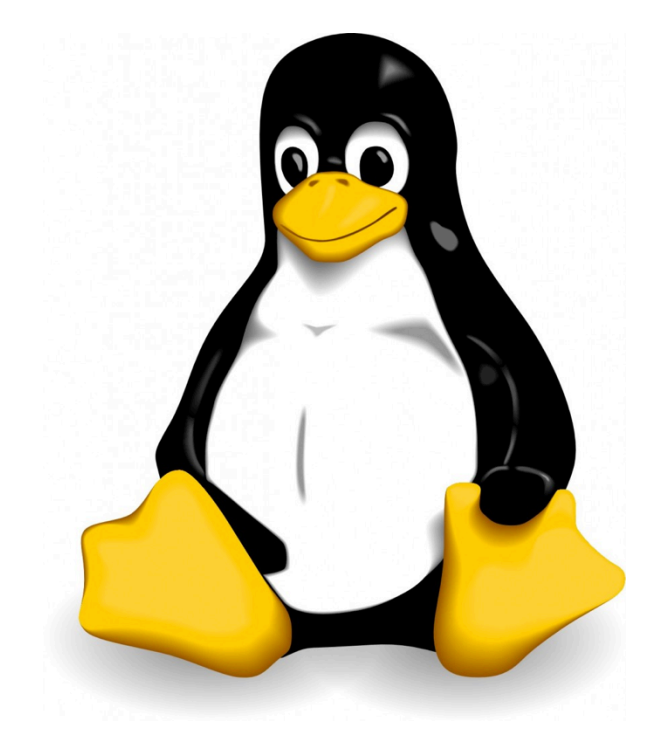

- **7 Who here has used a Linux desktop/** laptop/server before?
- ! **Who'here'has'used'a'Linux'"device"' before?'**
	- **7** *I'd be surprised if it isn't everyone...*
	- $\lambda$  Android runs a Linux kernel
	- $\lambda$  Amazon Kindle runs a Linux kernel
	- $\pi$  TiVO runs a Linux kernel

## **Discussion**

- **7 What is open-source?**
- $\pi$  **What is an operating system** *kernel***?** 
	- **7** Is the kernel everything you need from an OS?
- **7** What is Linux?
- **7 What is Ubuntu Linux? (RedHat? Debian? ...)** 
	- $\triangledown$   $\rightarrow$  Show family tree of distributions  $\leftarrow$

## Virtual)Machine)

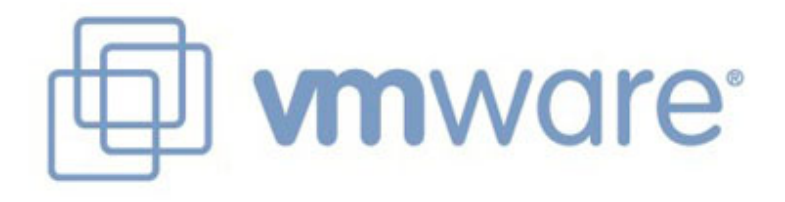

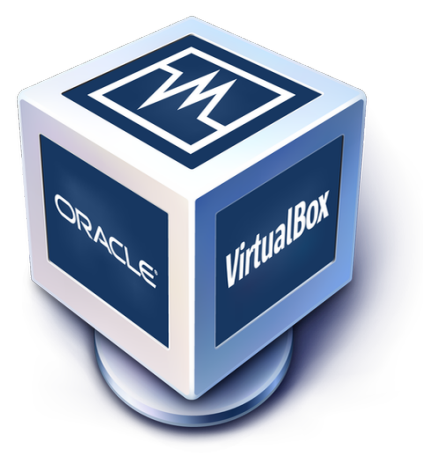

- **Course will be taught 100% from'a'virtual'machine' booting Linux that you install!**
- *A* Couldn't you just give us remote access to *a* server someplace that is already *configured?&*
- 7 Yes, but...
	- $\lambda$  By installing it yourself you will have the skills to use it again in the future
	- 7 No mysterious "Professor Shafer" software configuration

## **Discussion**

- **7 What is a Virtual Machine?** 
	- **7** Is this the same thing as a *Java* virtual machine?
- $\sqrt{7}$  How is it different from dual booting?
- **7 Which comes first, the virtual machine, or the OS?** 
	- **7** Answer: It depends!
	- 7 Typical desktop install: hosted virtualization
	- 7 Typical server install: bare-metal virtualization

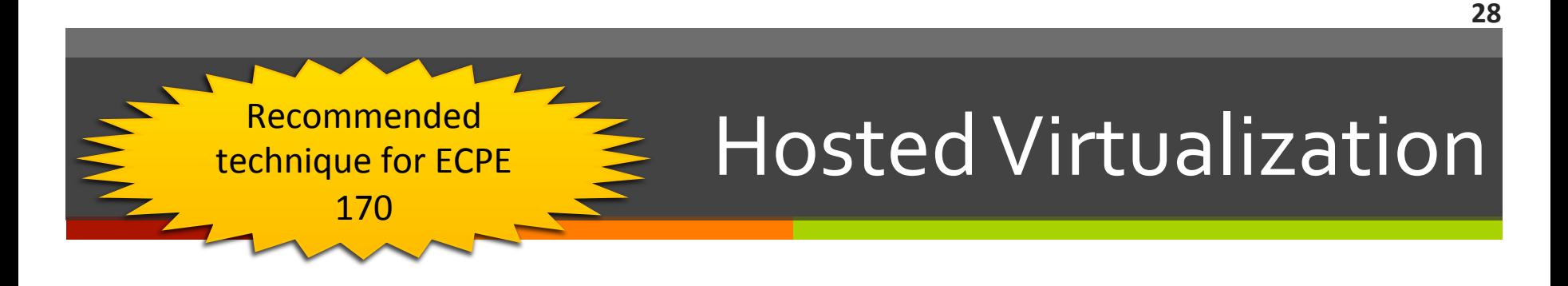

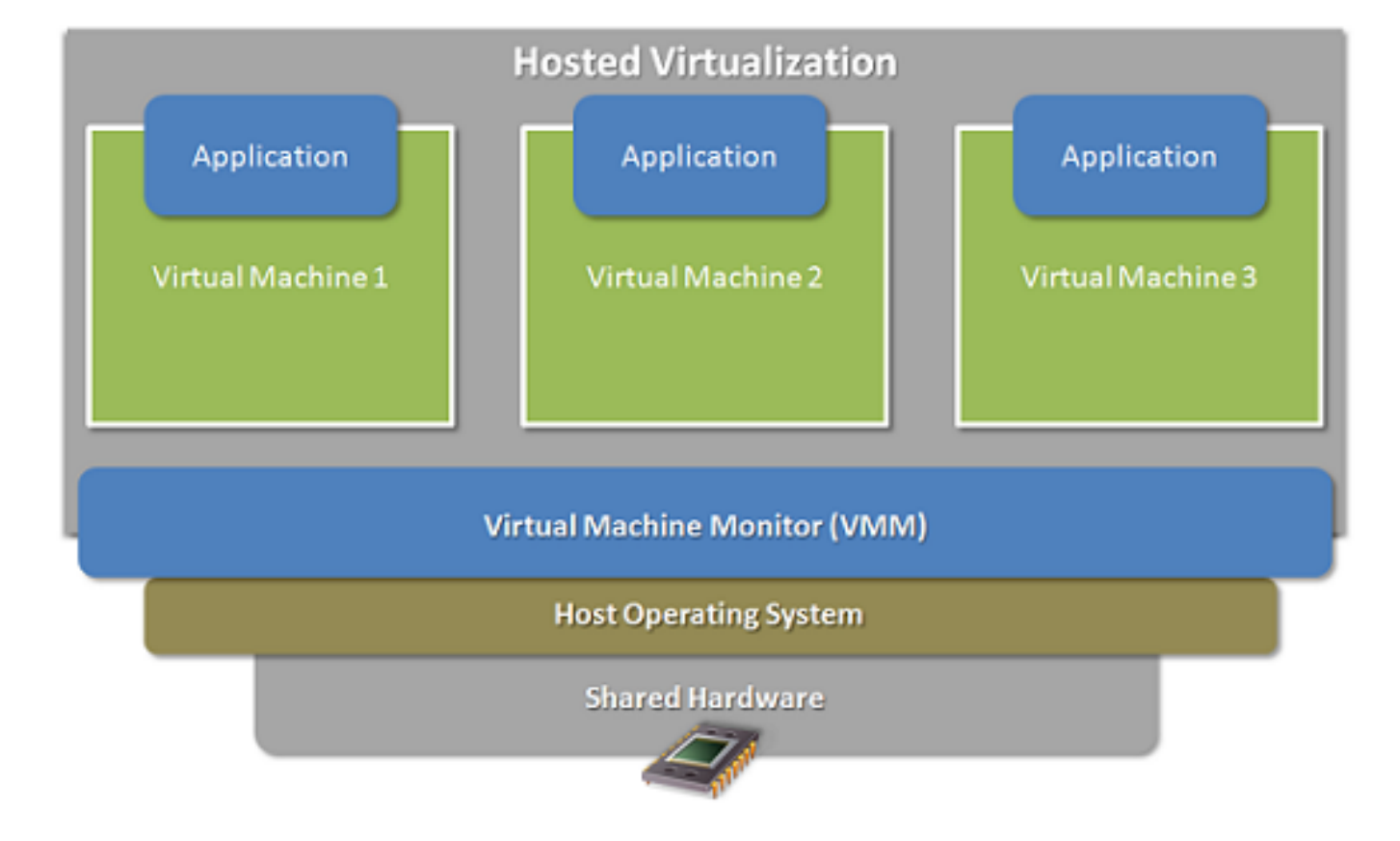

**Computer Systems and Networks and Spring's and Spring's and Spring's and Spring's and Spring's 2013** 

## Bare-Metal Virtualization

**More** efficient, but not as easy to install.

The virtual machine! monitor acts like an operating system! itself!

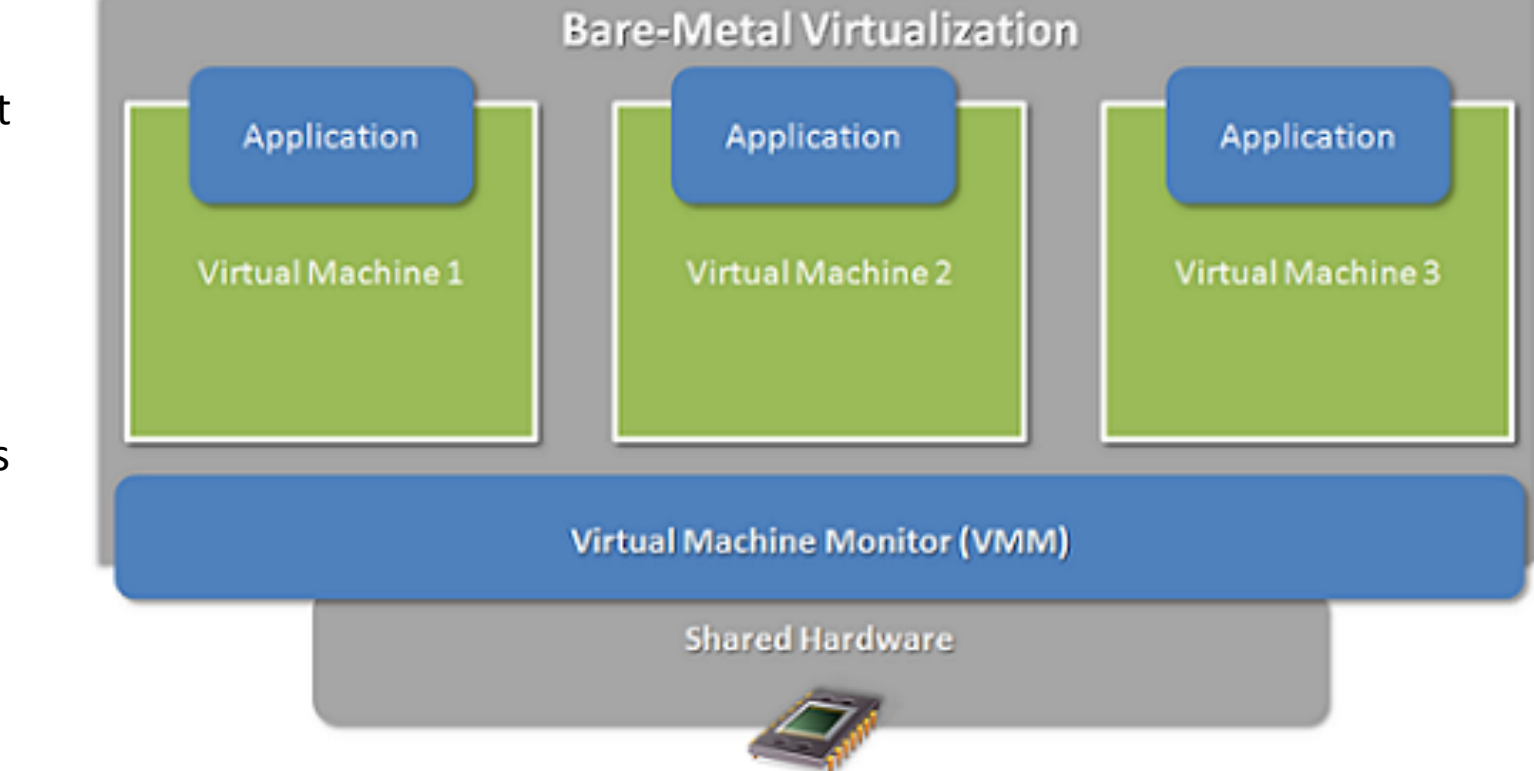

## Version Control

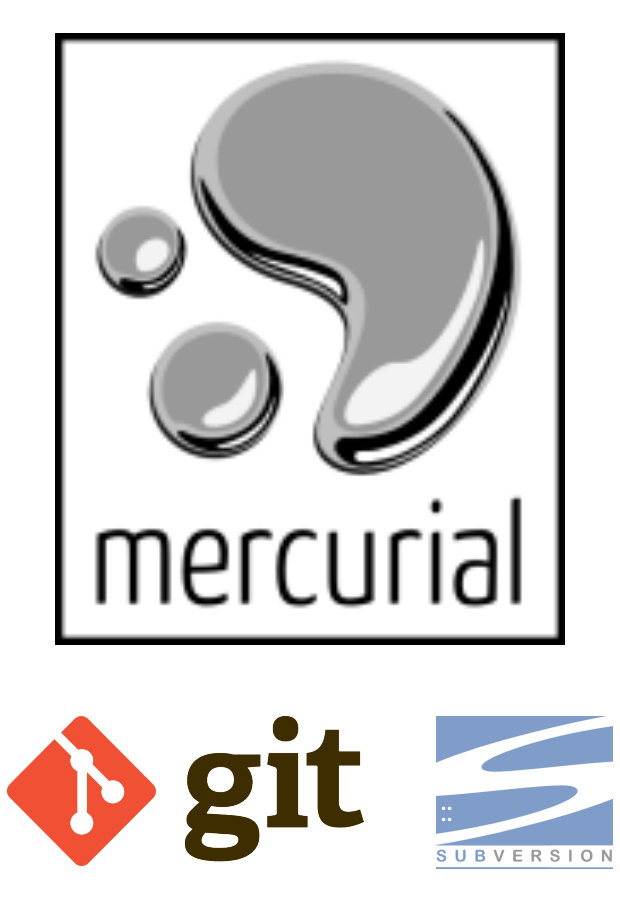

## **Course will use version control!**

- **7** Only way to get lab code or turn in assignments!
- *A Did you have to mandate VCS for ECPE 170?*
- No, not really, but...
	- **7** Too many Pacific graduates were *avoiding* learning this on their own!
	- **7** Feedback from co-op employers and **graduates:'"Only'n00bs'work'without' version'control!"'**
	- **7** Used everywhere: Source code of all kinds!  $(C++$ , Python, Matlab, VHDL/Verilog, ...)

## Version Control

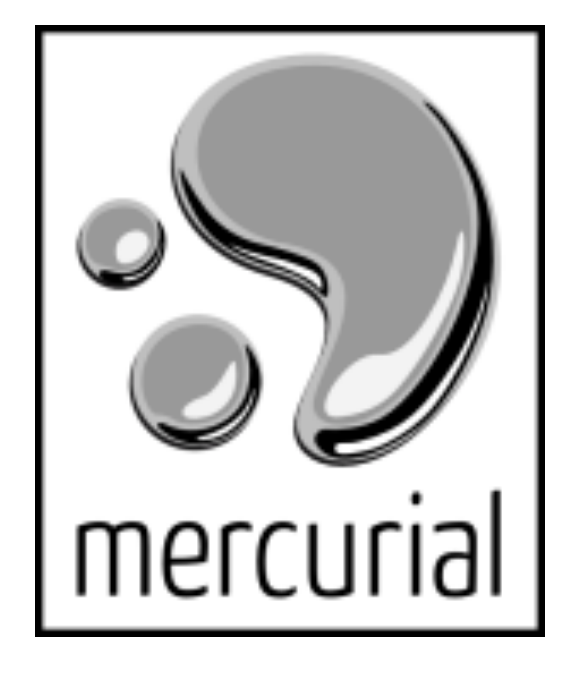

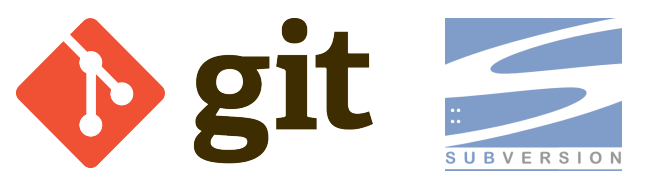

 $\pi$  Who here has used a *version control* system before?

- **7** What system?
- $\lambda$  Where at?
- **7** What purpose?

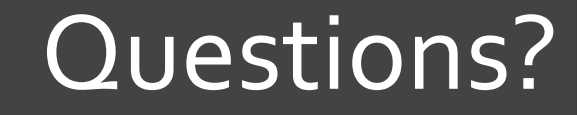

# **71 Questions? 71 Concerns?**

## **Course Mechanics**

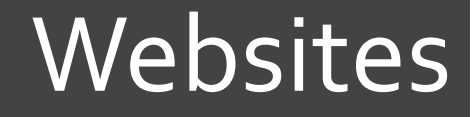

## Main website (syllabus, schedule)

• http://ecs-network.serv.pacific.edu/ecpe-170

Sakai website (gradebook)

 $\bullet$  http://pacific.rsmart.com/

Bitbucket.org (version control)

• http://bitbucket.org

## **Textbook**

**35'**

## ! **No'official'textbook'**

- **7** Optional reference books (useful for this class and beyond)
	- **7** The C Programming Language, 2<sup>nd</sup> Edition
	- 7 See MIPS Run, 2<sup>nd</sup> Edition
- **7 Please suggest useful online or print references** throughout the semester

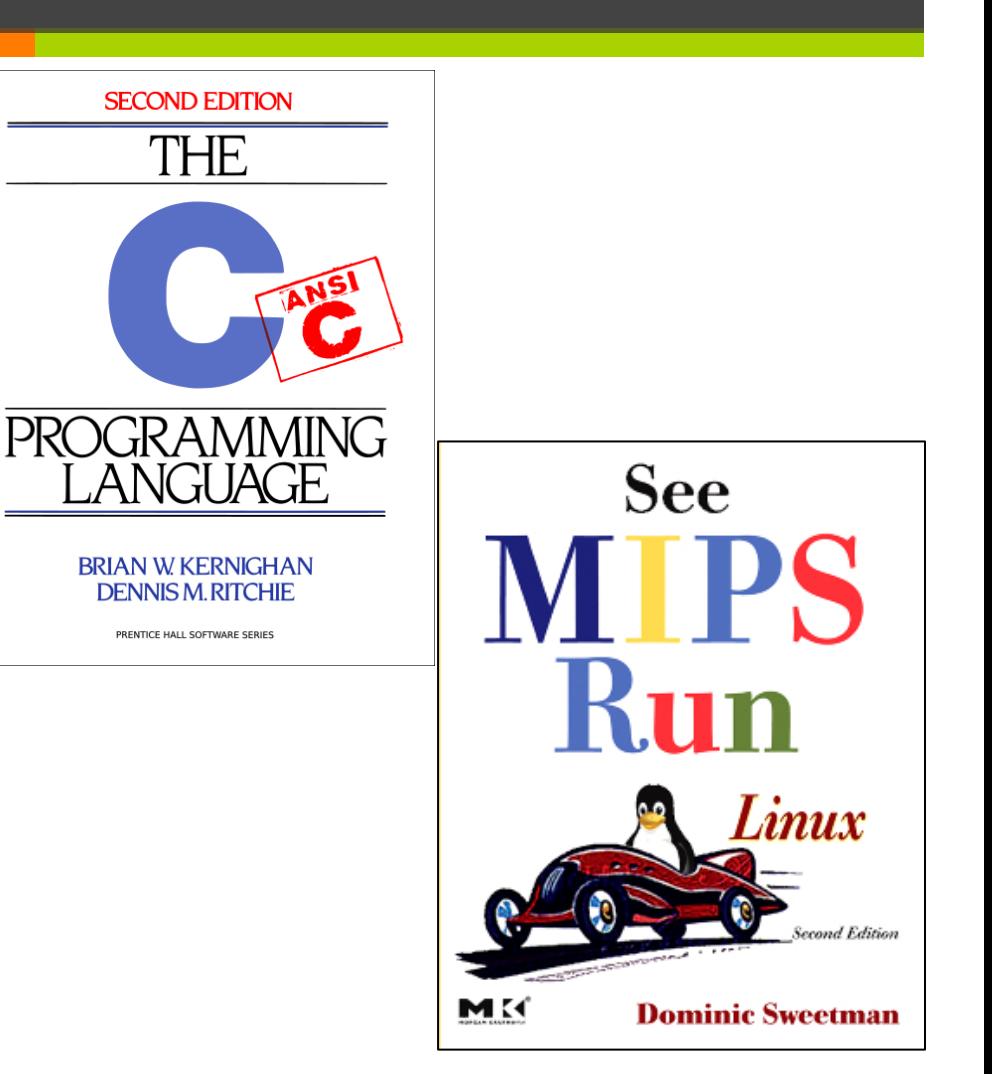

# **Grading**

#### **30% - Exams**

- $7 \times 15\%$  Mid-term exam
- $\overline{7}$  15% Final exam
- **70% Labs** 
	- **7** Points assigned to each lab will vary based on complexity
	- **7** Each lab *begins* as an in-class activity
		- **I** Unfinished work becomes homework/project
		- **7 Labs are large assume "the usual" amount of** homework/projects for a 4-credit class
	- **7** Tip: The best students last semester *started* the labs **outside of class, and finished them as an in-class activity**

## Honor Code

## $\sqrt{ }$  All assignments are submitted individually

### **7** Encouraged Activities

- **7** Collaborating with your classmates (asking questions, solving problems together)
- **7** Searching for solutions online
	- **T** Provided code copied does not exceed 25% of total assignment length
	- **T** Provided you clearly **document this copy** in your source code and lab report
		- What did you copy? Where did it come from?

## Honor Code

**38'**

#### **7 Risky Activities**

**7** Having your classmates type on your computer or assignment file

#### **7** Forbidden Activities

- **7** Copying someone's work verbatim (classmate or otherwise)!
- **7** Copying someone's work and obfuscating its source

## Lab Topics

**39'**

- 1. Linux!
- 2. Version Control
- 3. C Programming
- 4. C Programming Project
- 5. Performance!Measurement!
- 6. Performance Optimization (Compiler and programmer techniques)!
- 7. Performance Optimization Project!
- 8. Performance Optimization (Memory systems)
- 9. Endianness
- 10. Assembly Programming 1 (MIPS)!
- 11. Assembly Programming 2
- 12. Network Programming (Python)

## Class Time

**40'**

## $\pi$  The goal\* in designing this course:

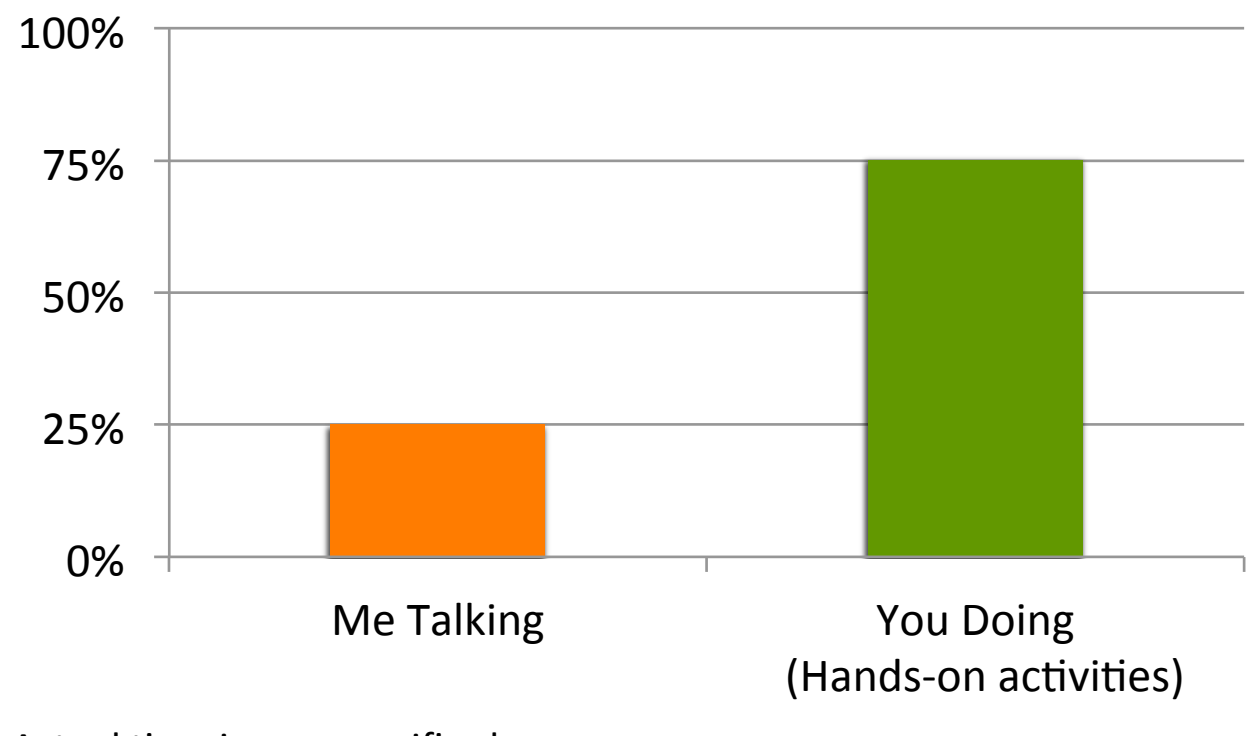

\* Actual time in any specific class may vary

## Lab 1 - Linux

!

**41'**

## Homework)

### *A* Before the next class

- 1. Skim "Virtual Machine Setup" tutorial instructions **on'website'**
	- 7 http://ecs-network.serv.pacific.edu/ecpe-170/ tutorials/vm\_setup
- 2. Decide on what computer system you want to use for this class
- **3. Download all software** 
	- **7** Virtual machine installer (VMWare Player)
	- **7** Linux .iso image (installer) 64-bit version

## Next Class - Linux Installfest

- **7** Tutorial Day
- **7** Objectives
	- **7** Follow the "Virtual Machine Setup" tutorial from website to install Linux
	- **7** Debug individual problems if needed
	- 7 Verify OS works
	- $\pi$  Email me screenshot as proof of success

## Next)Class)<)Linux)Installfest

- $\sqrt{7}$  **I want you to be comfortable as professionals working'independently'to'solve'problems**
- **7** If you complete the "Virtual Machine Setup" tutorial!independently!(**and'email'me'a'screenshot'** by Wednesday morning), you don't need to attend Wednesday's class. Sleep in!
- **7** I will still be here to answer all questions and solve problems!

## Next Class - Linux Installfest

*A* **Warning: Don't skip class Wednesday, and** then tell me Friday at Lab #1 that your OS doesn't work!

## Lab 1 - Linux

### **7** The first lab is Friday

- **7** Topic: Linux
- Crash course in command-line usage

#### **7** Lab 1: Pre-Lab

- $\lambda$  Show me the working command prompt in your Linux install. Hopefully you will have this done by end-of-class Wednesday
- **7** Pre-Labs are always due at the start of the lab (in this case, Friday)

## Every class - bring your laptop

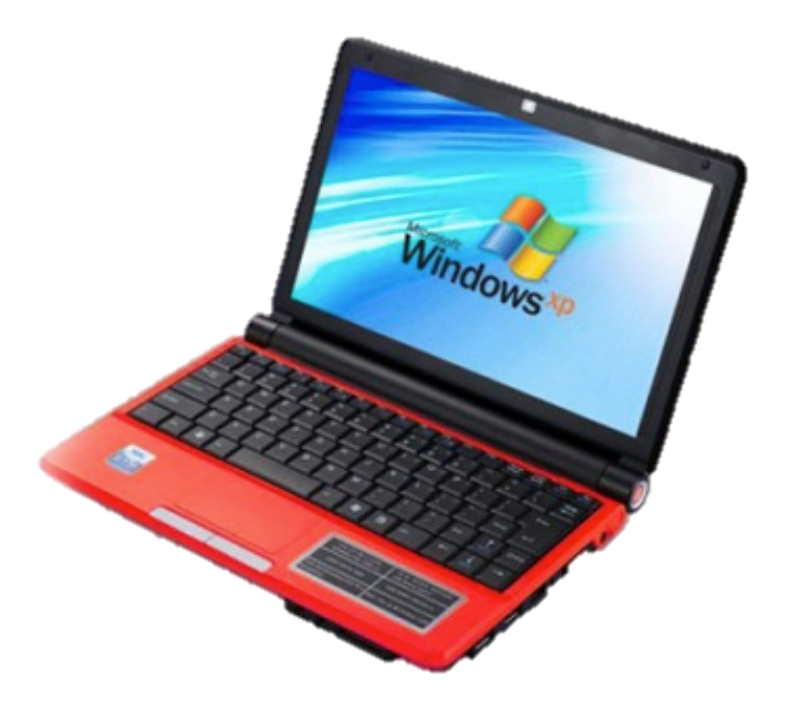

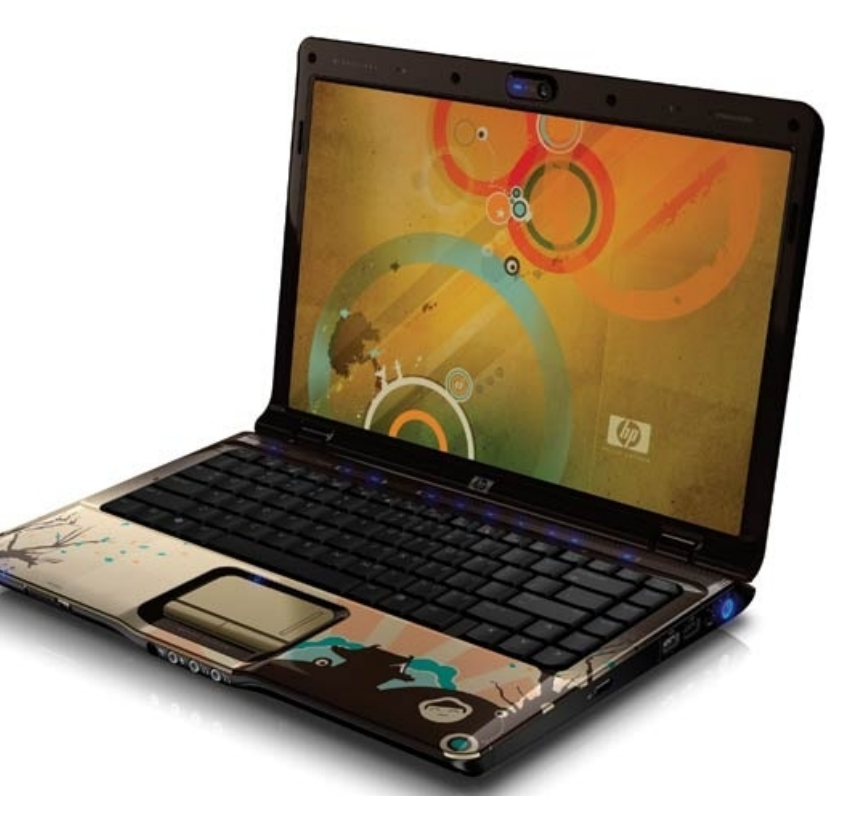

**47'**

## Every class - bring your laptop!

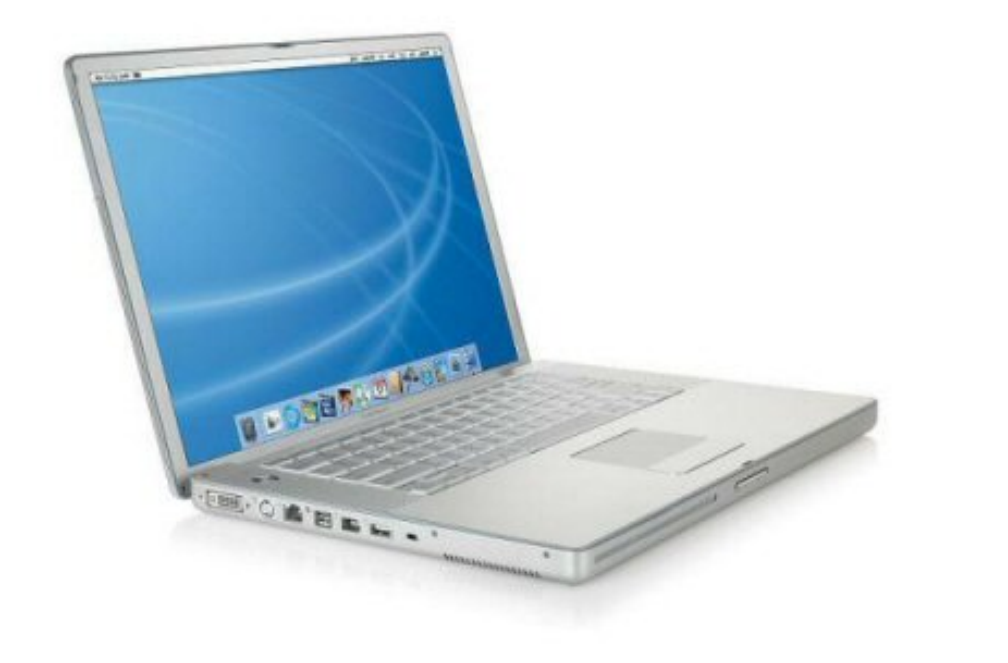

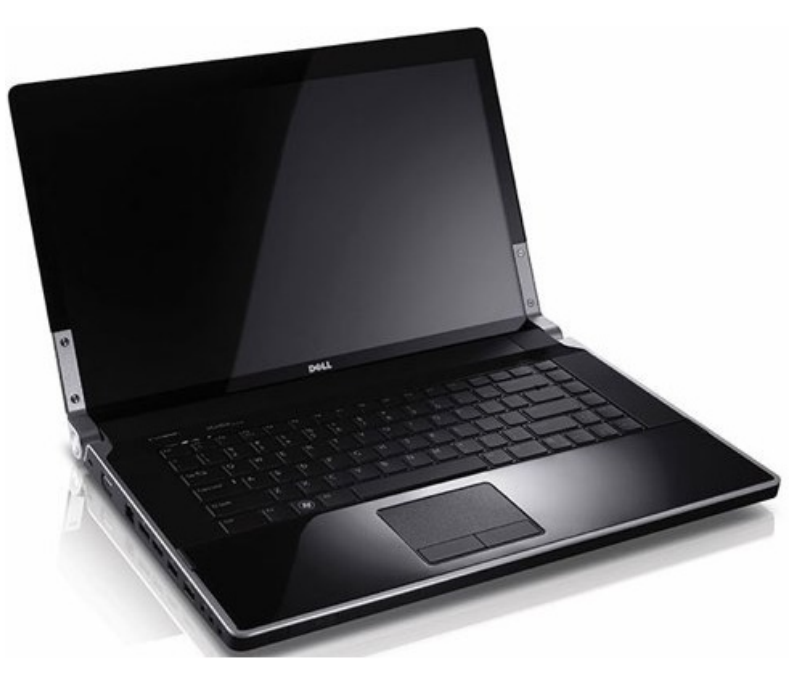

**48'**

## Every class - bring your laptop!!

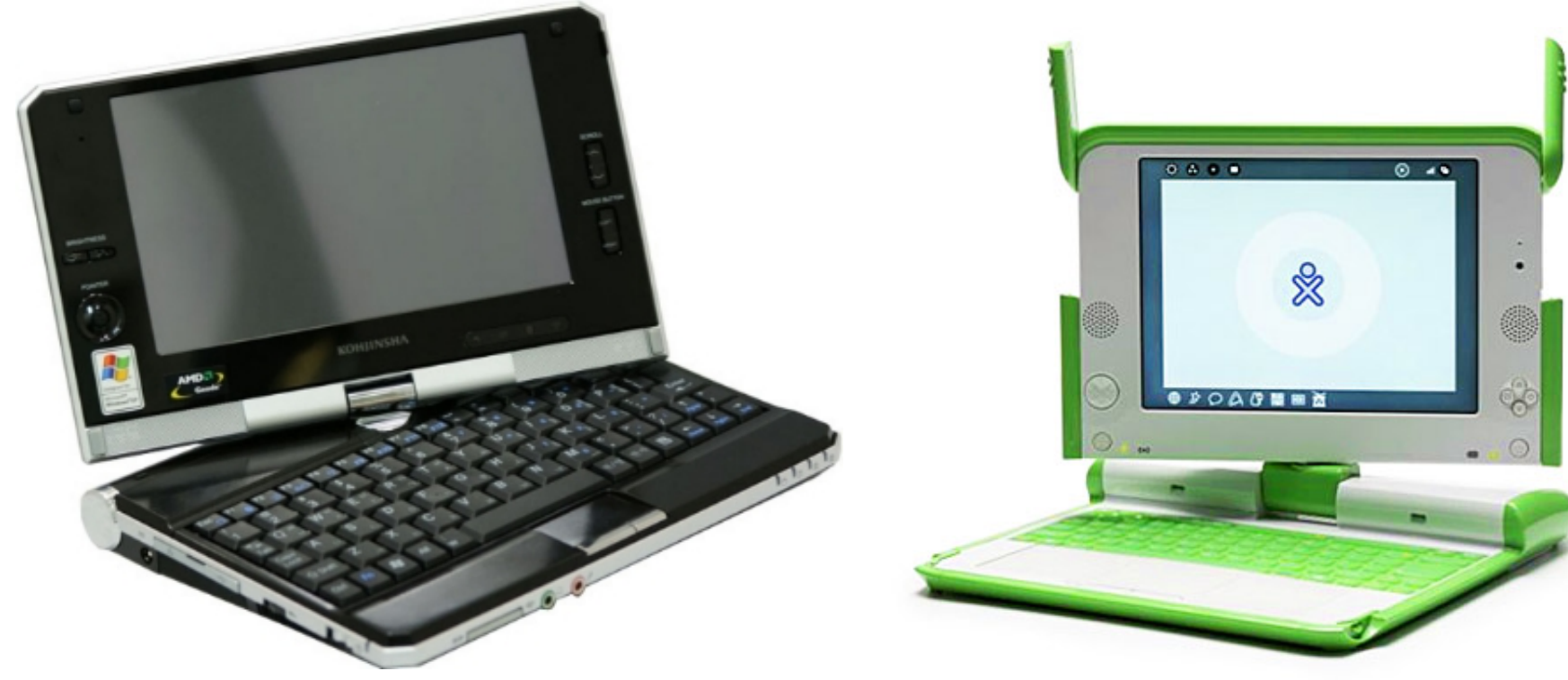

 $(*)$  Maybe not this one, but you get the idea...

**50'**

## Bring Laptop!

## Every class – bring your laptop!!

# **Just'assume'we'll'do'at'least'***some%***lab'** activity in class unless it's been made **crystal'clear'in'advance'that'a'day'will' be'all'lecture/discussion'instead…'**

- *A* No laptop? Let's try installing Linux to a USB stick and dual boot the classroom computers.
- *A* See me after class to sign-out hardware...

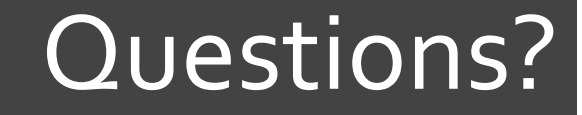

# **71 Questions? 71 Concerns?**